## **b ilgisayar I d ünyas›ndan I**

## **Eğlenceli ve öğretici oyunlarla süslü bir İnternet sitesinde memelileri** daha yakından tanımaya, ardından dünyamıza farklı bir gözle **bakmaya ne dersiniz?**

## **Memelilerin Dünyas›**

Öğrenmenin en güzel ve en akılda kalıcı şekli kuşkusuz görerek, deneyerek ve eğlenerek öğrenmek olsa gerek. Bu ay kösemizde, bilgiyi eğlenceyle bir arada güzel bir siteye yer veriyoruz: BBC'den "The Life of Mammals", yani memellerin yaşamı.

BBC'nin memelilerin dünyasını konu alan ve http://www.bbc.co.uk/nature/animals/mammals/challen ges/ adresinden ulasabileceğiniz sitesinde toplam 5 farklı oyun yer alıyor. Bu oyunlarla sempanzelerin toplumsal yaşamlarını öğrenerek, şempanze toplumunun bir bireyi olmak için hangi sorumlulukların yerine getirilmesi gerektiğini öğrenebiliyorsunuz. Bunun yanında bir labirentte belleğinizi sınamanız, bir tilkinin yerine geçerek farklı doğa kosullarında yasamaya çalışmanız ya da yiyecek çeşitlerini sıralayarak bu yiyeceklerle beslenen memeliler hakkında bilgi almanız da olası. Bunların en eğlencelilerinden biri, Mammal Maker adlı oyun. Bu oyunda ekrandaki hazır omurqaya elinizdeki farklı kemikleri yerleştirerek, iskeletin hangi memeliye ait olduğunu bulmaya çalışıyorsunuz. Başlangıçta biraz zor gibi görünse de, memelilerin iskelet yapıları genel özellikleriyle birbirine benzediği için doğru parçaları bulmak çok sorun olmuyor.

Bu arada memelilere ait bol bol resim için http://yahooligans.yahoo.com/Science\_and\_Nature /Living\_Things/Animals/Mammals/Mammal\_Pictures/ adresini ziyaret edebilirsiniz.

BBC'nin sitesindeki en eğlenceli bölümlerden biri, memelilerin iskeletlerini oluşturmaya çalıştığınız oyun.

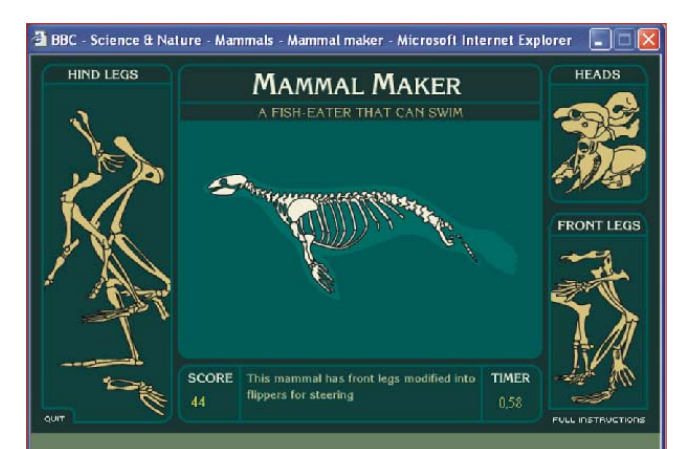

## **Dünyaya Farklı Bir Bakıs**

2004 Apr 8 10:01 UTC Click in image to zoom in on that res Satellite data provided by The Living Earth  $\Phi$  Inc./Earth Imaging  $\otimes$  1996, All Rights Reserved. Update  $\begin{tabular}{c|c|c|c|c} \hline \textbf{Display.} $\otimes$ \textbf{Map,} $\odot$ \textbf{From Sun,} $\odot$ \textbf{From Moon,} $\odot$ \textbf{Right} $\mathit{side}$ \\ $\odot$ \textbf{Lat} $ $] 725' $ & \textbf{Nonth} $\leq$ \textbf{Log} $ $] 30'7' $ & \textbf{East} $\leq$ \textbf{Alt} $ $ $ \mid 149807281 $ & $\textbf{km}$ \\ \hline \end{tabular}$ oose satellite Image:  $\odot$  Living Earth<sup>®</sup>  $\odot$  NASA Visible Earth  $\odot$  Topo map O Clouds O IR clouds O Colour w

İnternet üzerinden dünyanın içinde bulunduğunuz andaki durumuna farklı gözlerle bakabilirsiniz.

Sessiz sedasız dönen dünyamızda aslında sürekli bir döngü egemen. Gece ve gündüz döngüsü sürekli birbirini izliyor, bulutlar yer değiştiriyor, dolayısıyla dünyamızın görünüşü de bunlara bağlı olarak sürekli değisiyor. Peki, dünyanın içinde bulunduğunuz andaki durumuna farklı bir gözle bakmak ister misiniz? Örneğin, nerede gündüz nerede gece, hangi kentler daha ışıklı, hangileri karanlık, bulutlar ve nem daha çok dünyanın neresinde toplanmış? Tüm bunları görebilmek için tek yapmanız gereken http://www.fourmilab.ch/cqibin/uncgi/Earth adresini ziyaret etmek. Bu adreste karşınıza çıkacak olan ilk haritadan dünyanın neresinde gündüz ve gece olduğunu görebilirsiniz. Ayrıca aşağıda yer alan seçenekleri değiştirerek bulutların durumu ve havanın nem oranı gibi diğer fotoğraflara birkaç farklı kaynaktan ulaşabilir, istediğiniz bölgeyi yaklaştırıp uzaklaştırabilir, hatta dünyaya Güneş veya Ay üzerinden bakıyormuş gibi de göz atabilirsiniz. Tüm bunlar için asağıdaki seçenekleri uygun biçimde değiştirip Update yazılı butona tıklamanız yeterli.